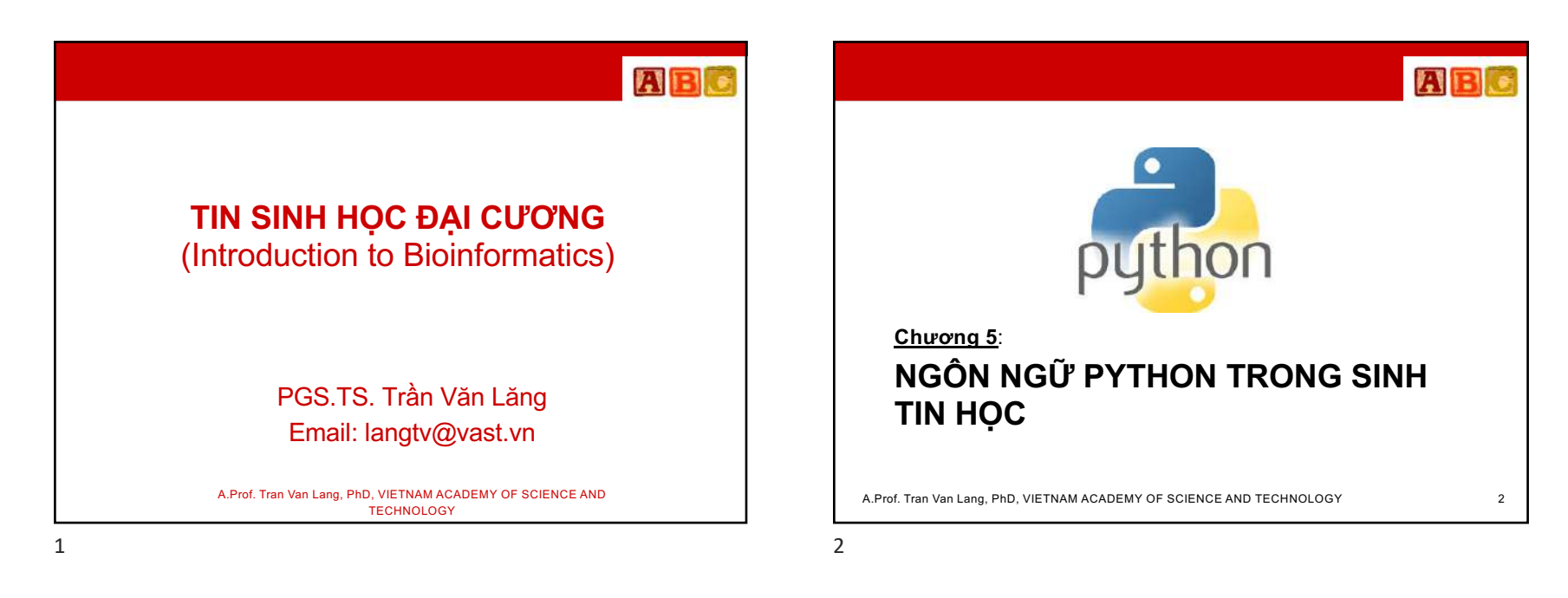

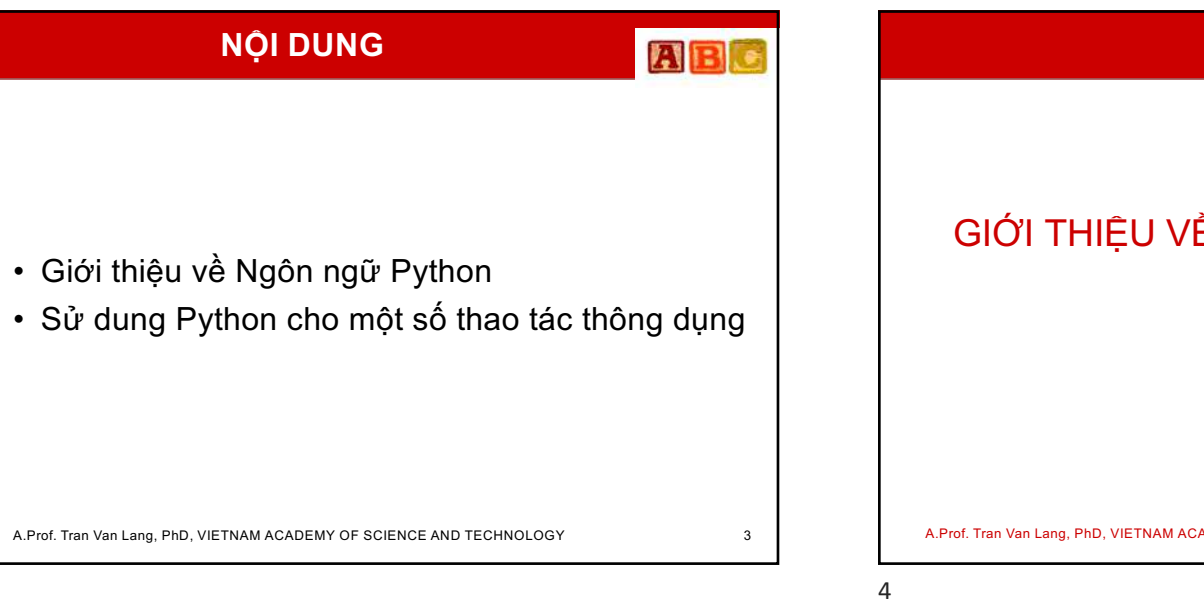

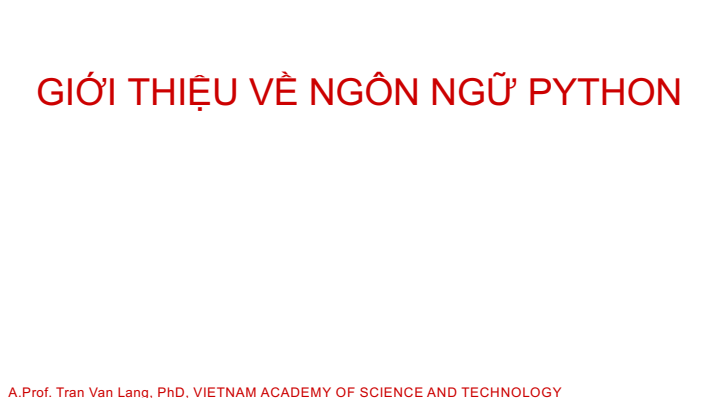

ABC

#### **AB AR** • Python là ngôn ngữ lập trình hướng đối tượng; • Python được phát triển bởi Guido Van Rossum vào cuối những năm 80 và đầu những năm 90 là một ngôn ngữ thông dịch. tại Viện toán - tin ở Hà Lan. • Source code của Python mã nguồn mở, do tổ • Python kế thừa từ nhiều ngôn ngữ như ABC, chức phi lợi nhuận Python Software Foundation Module-3, C, C++, Unix Shell, … A.Prof. Tran Van Lang, PhD, VIETNAM ACADEMY OF SCIENCE AND TECHNOLOGY 5 A.Prof. Tran Van Lang, PhD, VIETNAM ACADEMY OF SCIENCE AND TECHNOLOGY 6 6

quản lý.

5

#### ABC

8

• Ngôn ngữ Python được cập nhật khá thường xuyên để thêm các tính năng và hỗ trợ mới. Phiên bản mới nhất là **Python 3.6.4**.

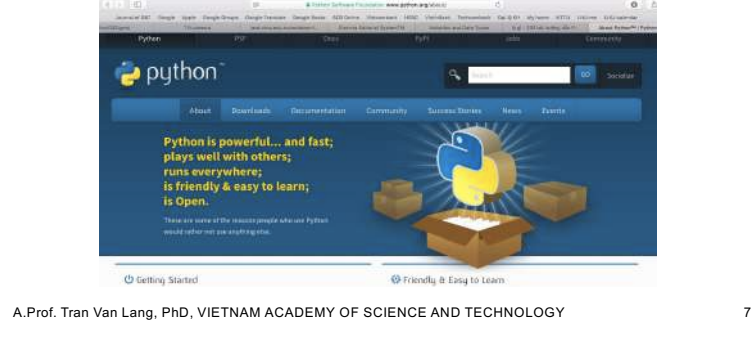

# **AB** • Download trực tiếp từ https://www.python.org/downloads/ puthon ہے<del>۔</del> nload the latest version for Mac OS X A.Prof. Tran Van Lang, PhD, VIETNAM ACADEMY OF SCIENCE AND TECHNOLOGY 8

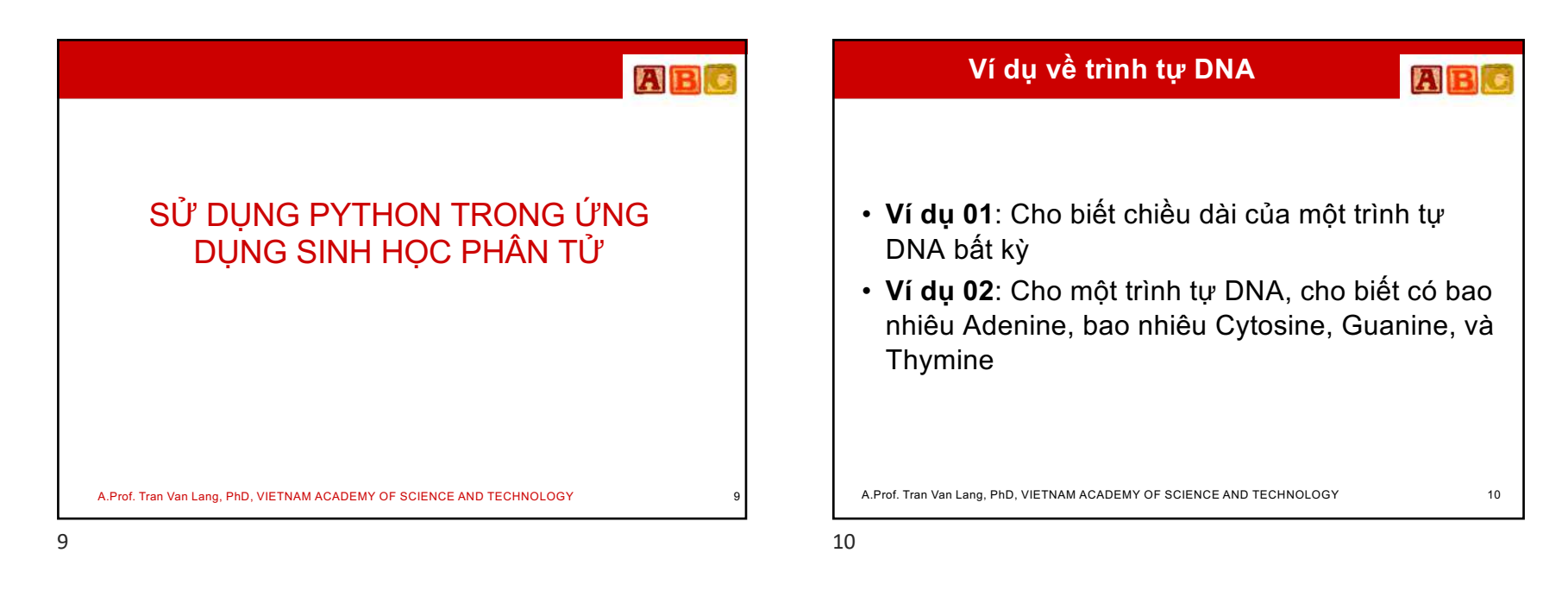

#### **Ví dụ 01**

ABC

- Sau khi khởi động Python, thực thi trực tiếp bằng các câu lệnh:
	- –DNASeq = raw\_input( "Cho mot trinh tu DNA: " )
	- –print "Trinh tu DNA nay co chieu dai la", len(DNASeq), "bases"

[>>> DNASeq = raw\_input( "Cho mot trinh tu DNA: " ) Cho mot trinh tu DNA: AAACGTACGTAATTGCCAATGAAGT >>> print "Trinh tu DNA nay co chieu dai la ", len(DNASeq), " bases" Trinh tu DNA nay co chieu dai la 25 bases  $>>$ 

A.Prof. Tran Van Lang, PhD, VIETNAM ACADEMY OF SCIENCE AND TECHNOLOGY 11

#### **Kiểu dữ liệu String**

**AB** 

- **Để nhập dữ liệu** trong Python, có thể dùng hàm **raw\_input()**, hoặc cũng có thể dùng hàm **input()**.
- Tuy nhiên, khi dùng **input()** phải nhập đúng quy định dạng chuỗi ký tự - phải có cặp dấu nháy đơn hoặc kép chứa chuỗi ký tự đó.

A.Prof. Tran Van Lang, PhD, VIETNAM ACADEMY OF SCIENCE AND TECHNOLOGY 12

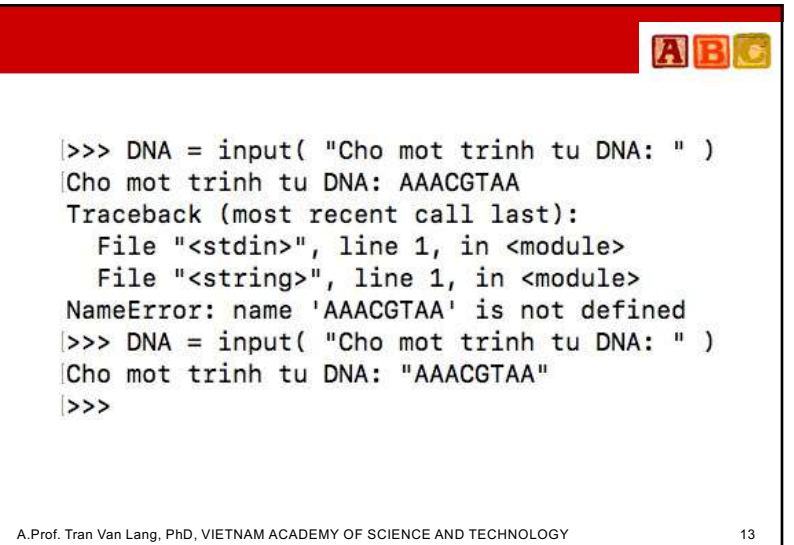

#### **AB** • **Để biết chiều dài** của một trình tự, dùng hàm  $>>$  len( $DNA$ ) **len()**. 8 • Như bên cạnh, với trình  $| >>$  len(  $DNASEq$  ) tự DNASeq và DNA đã 25 nhập vào, chiều dài là r. 600 25 và 8 tương ứng A.Prof. Tran Van Lang, PhD, VIETNAM ACADEMY OF SCIENCE AND TECHNOLOGY 14

13

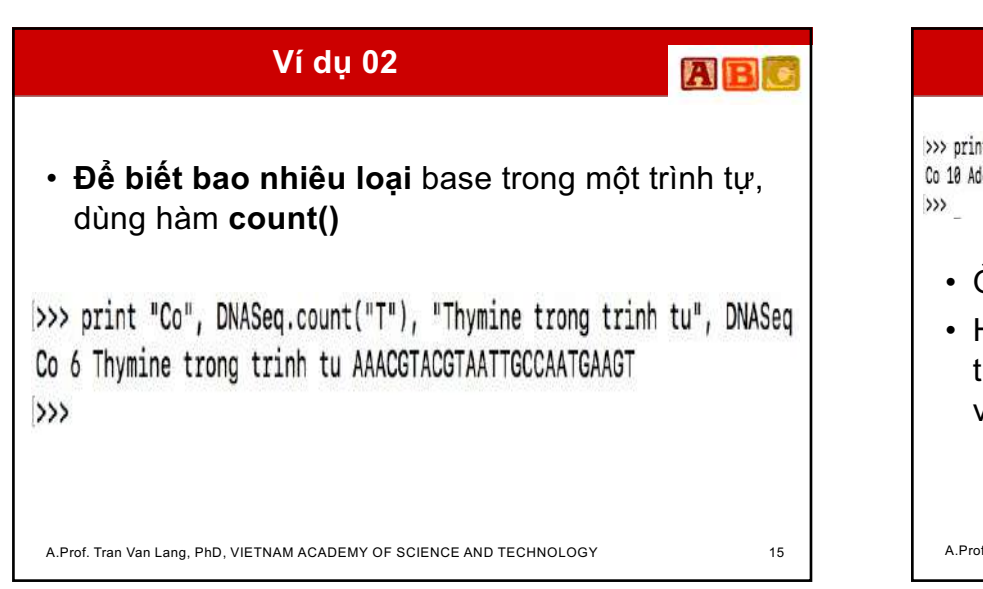

ABIO >>> print "Co", DNASeq.count("A"), "Adenine,", DNASeq.count("C"), "Cytosine va", DNASeq.count("G"), "Guanine" Co 10 Adenine, 4 Cytosine va 5 Guanine

• Ở đây dùng hàm **count()** để đếm.

14

16

• Hàm này sử dụng bằng cách chỉ tên của đối tượng ở phía trước, còn ký tự cần đếm được viết trong danh sách đối số của hàm

A.Prof. Tran Van Lang, PhD, VIETNAM ACADEMY OF SCIENCE AND TECHNOLOGY 16

## • Trường hợp trình tự nhập vào vừa có chữ hoa, vừa có chữ thường, phải chuyển đổi để trở thành thống nhất trước khi đếm bằng hàm **upper()** hoặc **lower() để chuyển thành chữ hoa** hoặc **chữ thường**.

A.Prof. Tran Van Lang, PhD, VIETNAM ACADEMY OF SCIENCE AND TECHNOLOGY 17

### AB

>>> DNA2 = "GGTCCAAaaatgCTTGacttTTTgCAAtg"  $>>$  DNA2.upper() 'GGTCCAAAAATGCTTGACTTTTTGCAATG' >>> DNA2.lower() 'ggtccaaaaatgcttgactttttgcaatg'  $>>$ 

• Khi đó có thể đếm số base Adenine trong trình tự DNA2 bằng: DNA2.upper().count("A")

```
A.Prof. Tran Van Lang, PhD, VIETNAM ACADEMY OF SCIENCE AND TECHNOLOGY 18
```
17

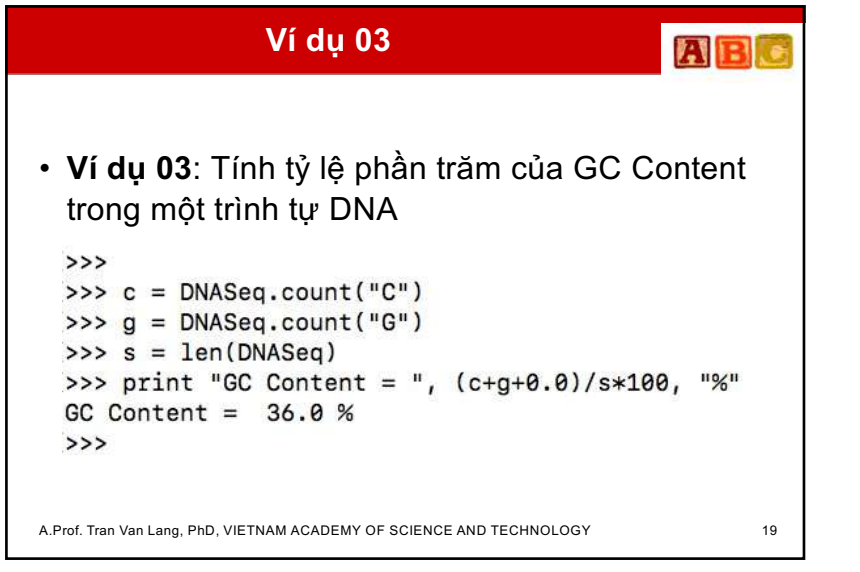

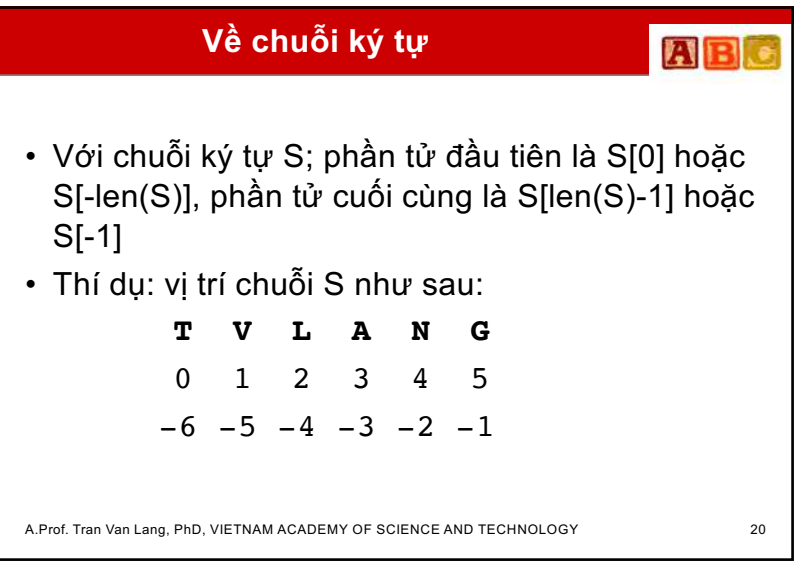

18

ABC

#### 人口

#### **AB**

- Một chuỗi con trong S được truy cập bằng S[x:y:stride],
	- –trong đó x là vị trí bắt đầu, y là vị trí gần kề và stride là bước dài (default là 1).
	- –Thí dụ: chuỗi con gồm 4 ký tự, bắt đầu từ ký tự thứ III của S:

S[2:6:1] hoặc S[2:6] là "LANG"

A.Prof. Tran Van Lang, PhD, VIETNAM ACADEMY OF SCIENCE AND TECHNOLOGY 21

–Chuỗi con từ ký tự thứ II cho đến hết chuỗi: S[1:], S[1::], S[1::1], S[1:len(S)], S[1:len(S):1] là "VLANG" –Với T = "123456789", T[-7:-3] là "3456" (cũng là T[2:6], T[-7:-3:1], T[2:6:1])

- Khi stride có giá trị âm, thứ tư theo chiều ngược lại.
	- –Thí dụ: T[::-1] là "987654321", T[-4:-8:-1] là "6543" (cũng là T[5:1:-1]

A.Prof. Tran Van Lang, PhD, VIETNAM ACADEMY OF SCIENCE AND TECHNOLOGY 22

21

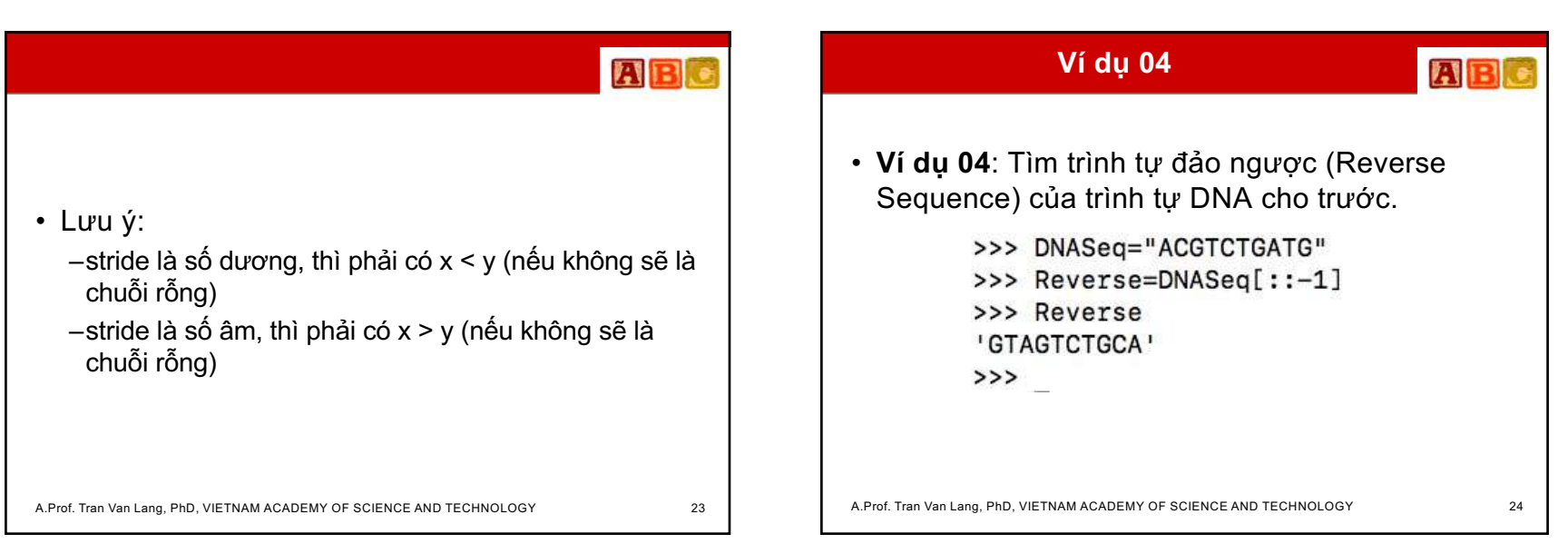

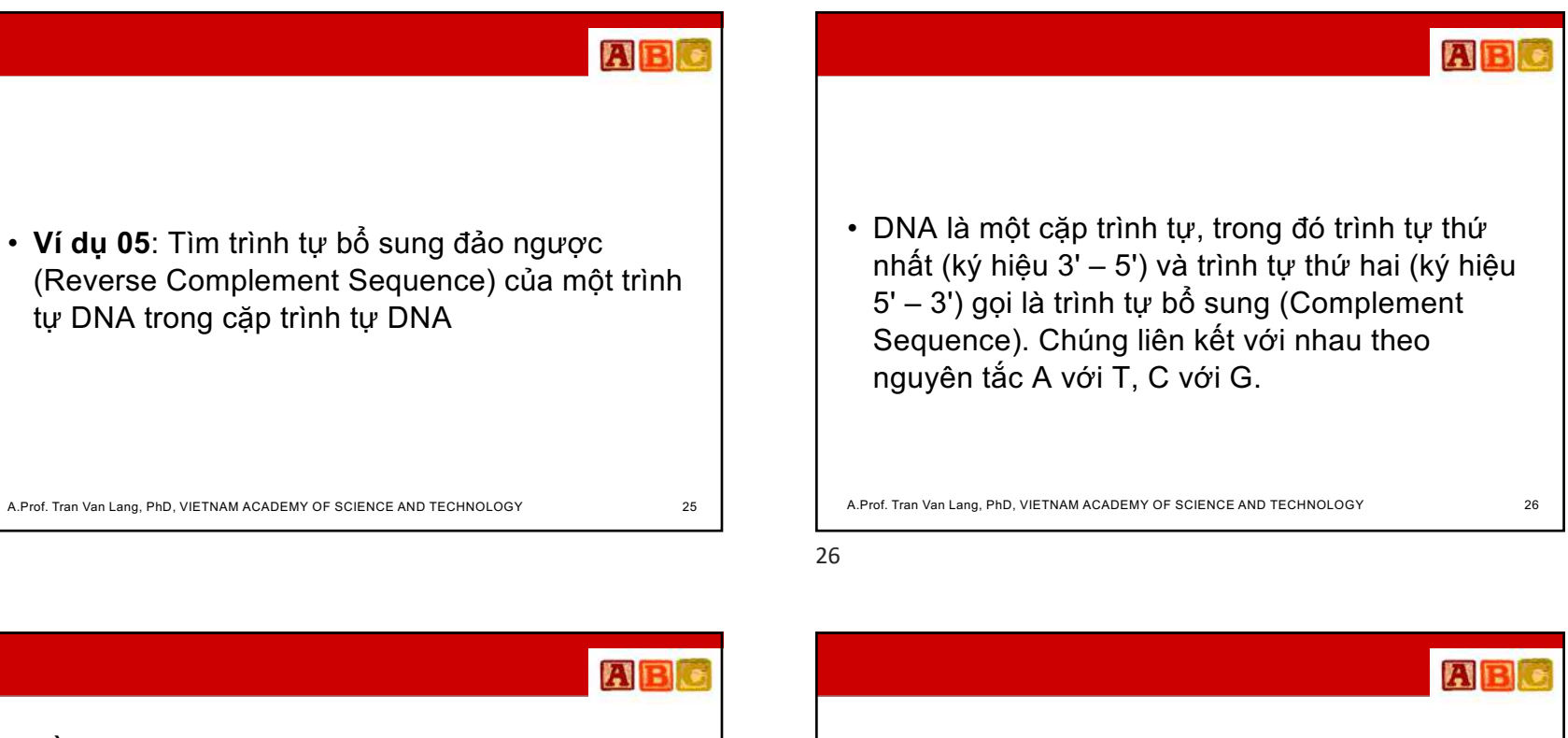

- Lần lượt thay A bởi ký hiệu trung gian x, sau đó thay T bởi A, rồi tiếp tục chuyển x thành T
- Tương tự như vậy với G và C có được trình tự bổ sung

```
>>> DNA53="ACGTACGT"
>>> Temp=DNA53.replace('A','x').replace('T','A').replace('x','T')
```

```
>>> DNA35=Temp.replace('C','x').replace('G','C').replace('x','G')
>> DNA35
'TGCATGCA'
>
```
A.Prof. Tran Van Lang, PhD, VIETNAM ACADEMY OF SCIENCE AND TECHNOLOGY 27

• Sau đó, tìm trình tự bổ sung đảo ngược (Reverse Complement Sequence) bằng cách đảo ngược trình tự bổ sung

>>> DNA53="ACGTACGTCG" >>> Temp=DNA53.replace('A','x').replace('T','A').replace('x','T') >>> DNA35=Temp.replace('C','x').replace('G','C').replace('x','G') >>> DNA35 'TGCATGCAGC' >>> DNA35[::-1] 'CGACGTACGT  $>$ 

A.Prof. Tran Van Lang, PhD, VIETNAM ACADEMY OF SCIENCE AND TECHNOLOGY 28

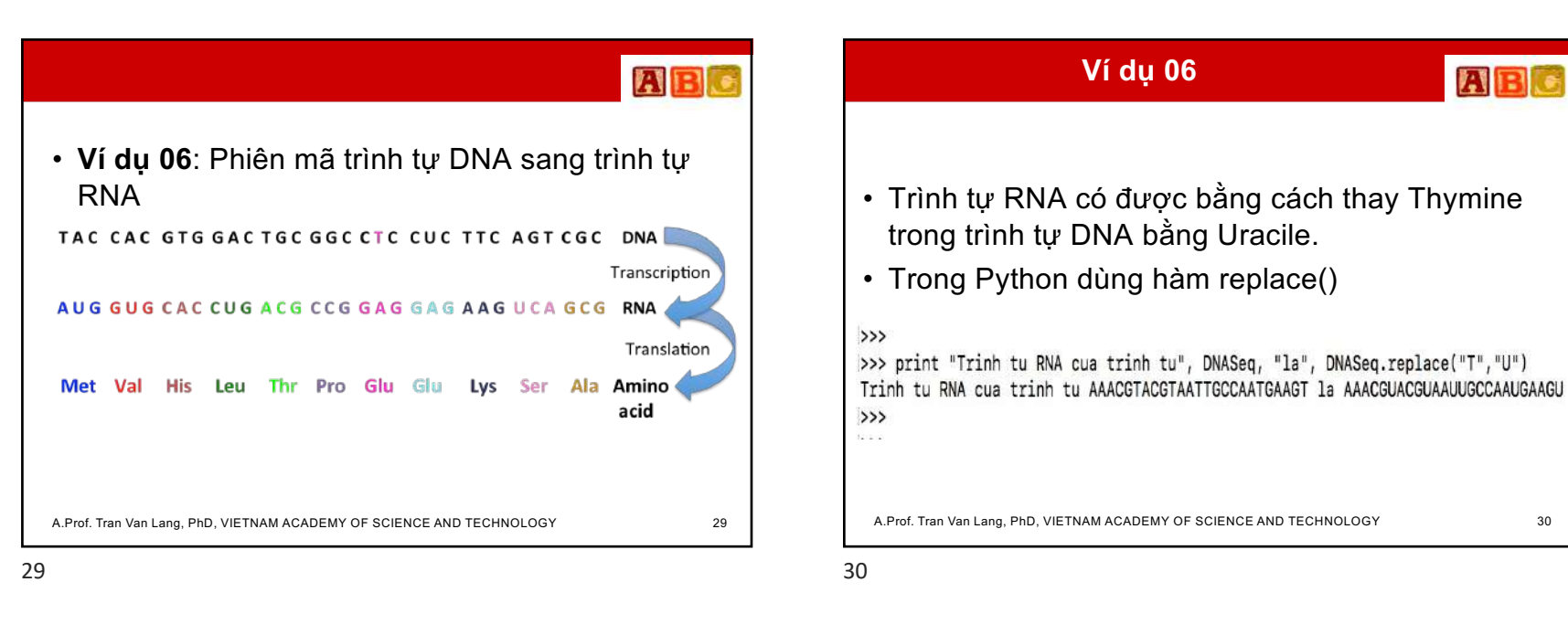

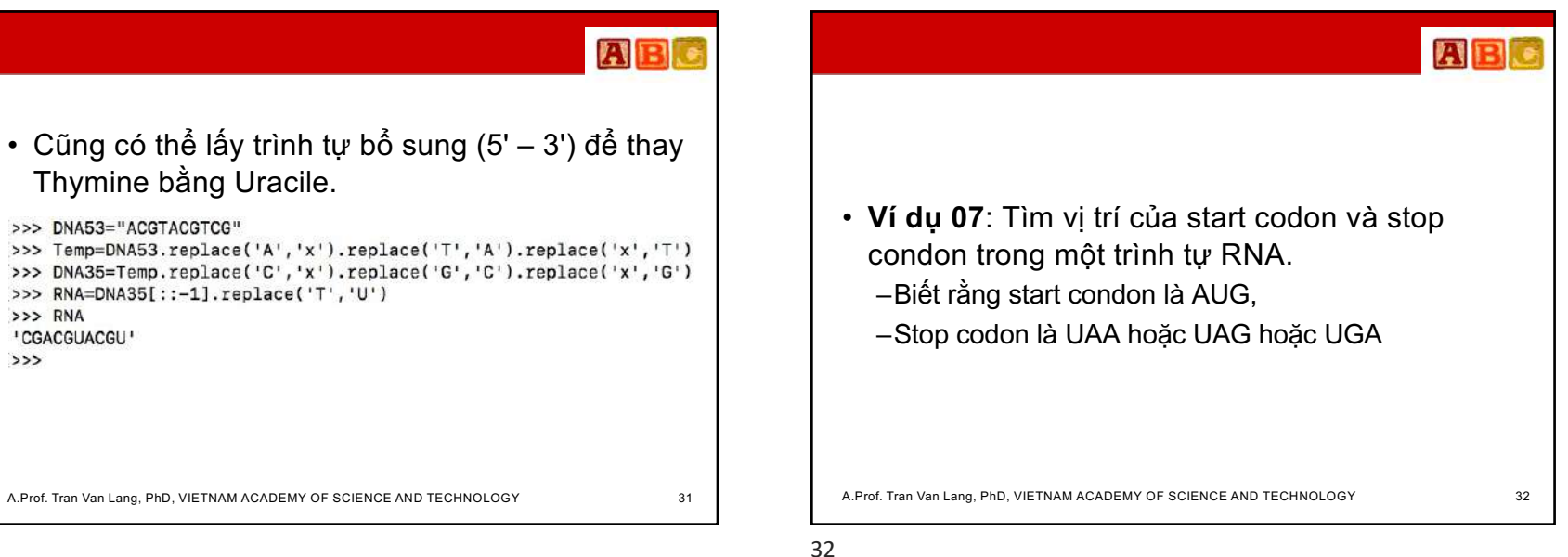

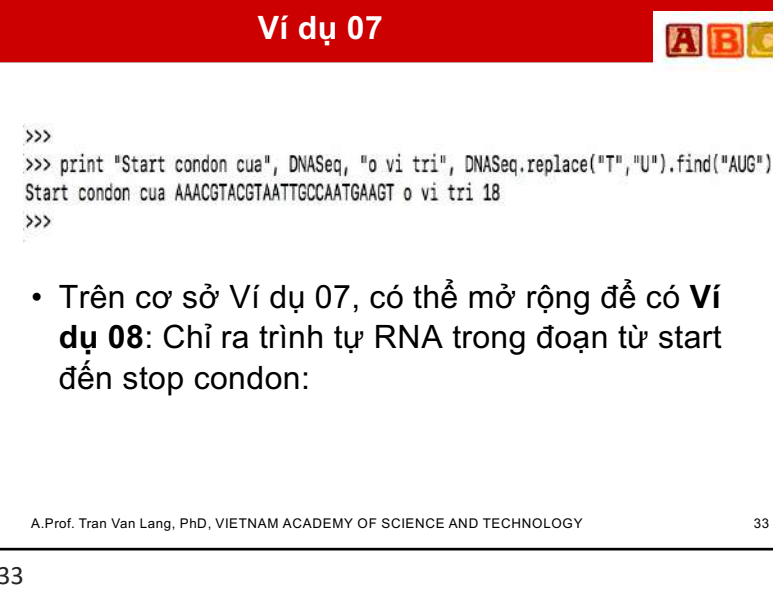

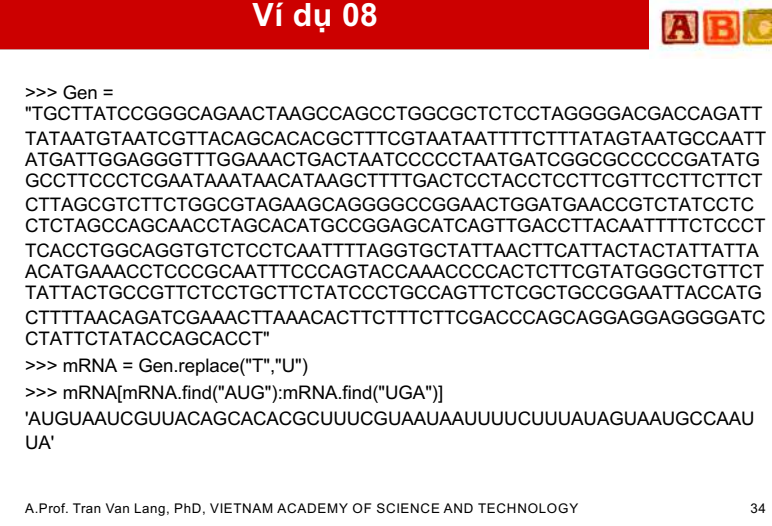

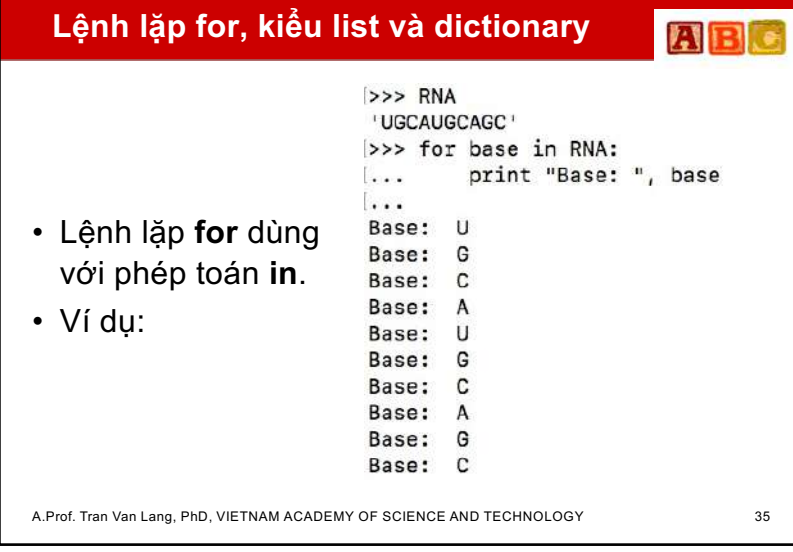

 $\mathbf{A}$   $\mathbf{B}$   $\mathbf{c}$ • Kiểu dữ liệu **list** được khai báo bằng cặp dấu **[]**. • Ví dụ: chuyển một trình tự RNA thành một list 'UGCAUGCAGC'  $\gg$  list = []

>>> for base in RNA: list.append(base)  $\ddots$  $\ddotsc$  $>>$  list  $[\begin{smallmatrix}1&0&1\\1&0&1\end{smallmatrix},\begin{smallmatrix}1&6&1\\1&6&1\end{smallmatrix},\begin{smallmatrix}1&1&1\\1&1&1\end{smallmatrix},\begin{smallmatrix}1&1&1\\1&1&1\end{smallmatrix},\begin{smallmatrix}1&1&1\\1&1&1\end{smallmatrix},\begin{smallmatrix}1&1&1\\1&1&1\end{smallmatrix},\begin{smallmatrix}1&1&1\\1&1&1\end{smallmatrix},\begin{smallmatrix}1&1&1\\1&1&1\end{smallmatrix},\begin{smallmatrix}1&1&1\\1&1&1\end{smallmatrix},\begin{smallmatrix}1&1&1\\1$  $\rightarrow$ 

A.Prof. Tran Van Lang, PhD, VIETNAM ACADEMY OF SCIENCE AND TECHNOLOGY 36

35

 $>>$  RNA

36

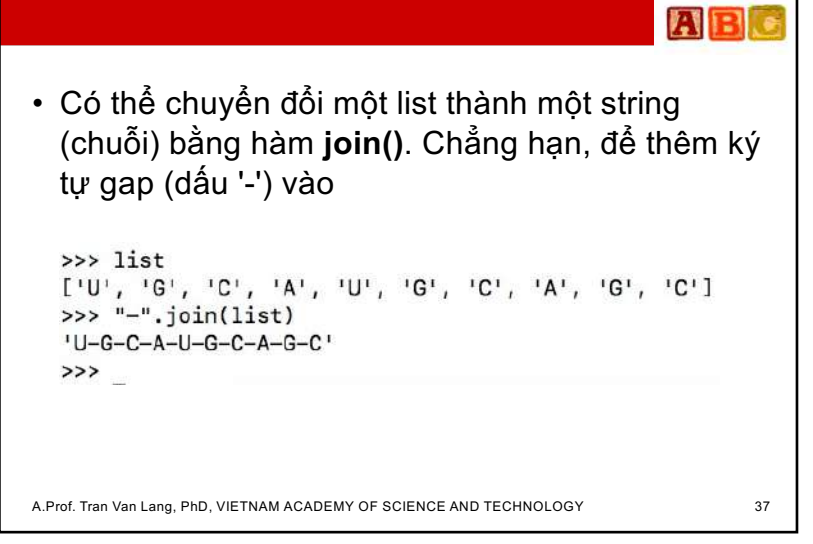

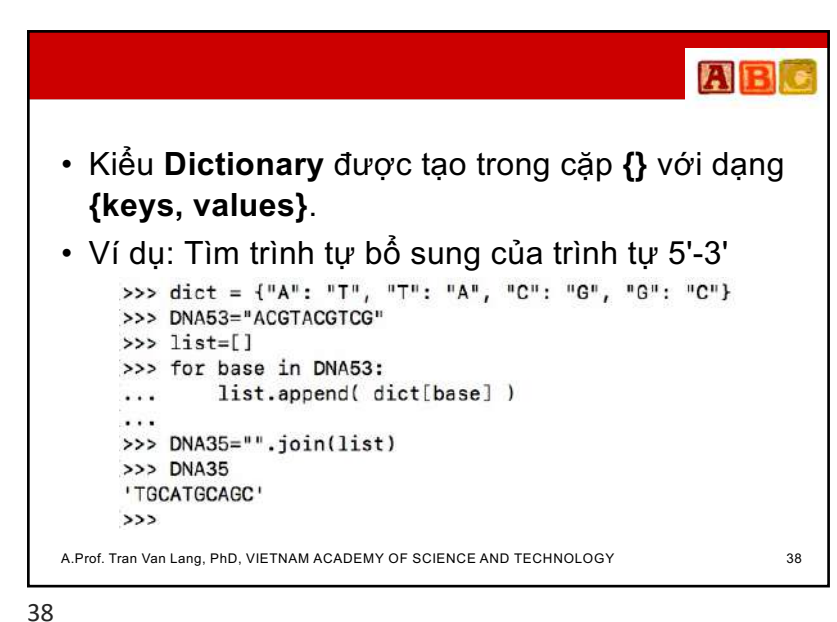

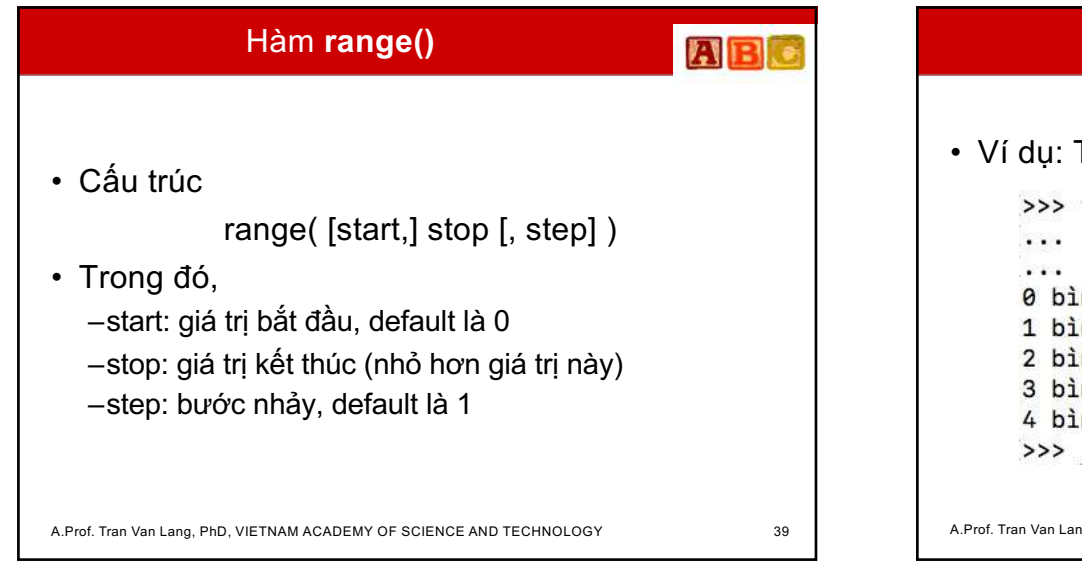

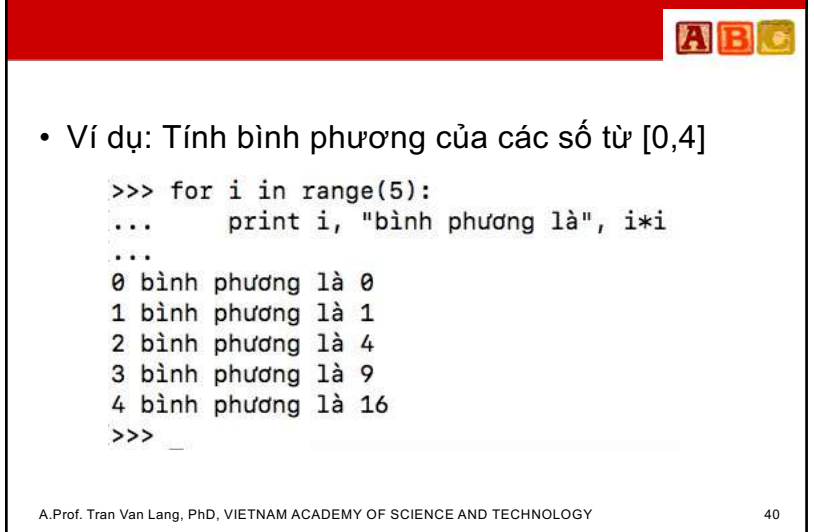

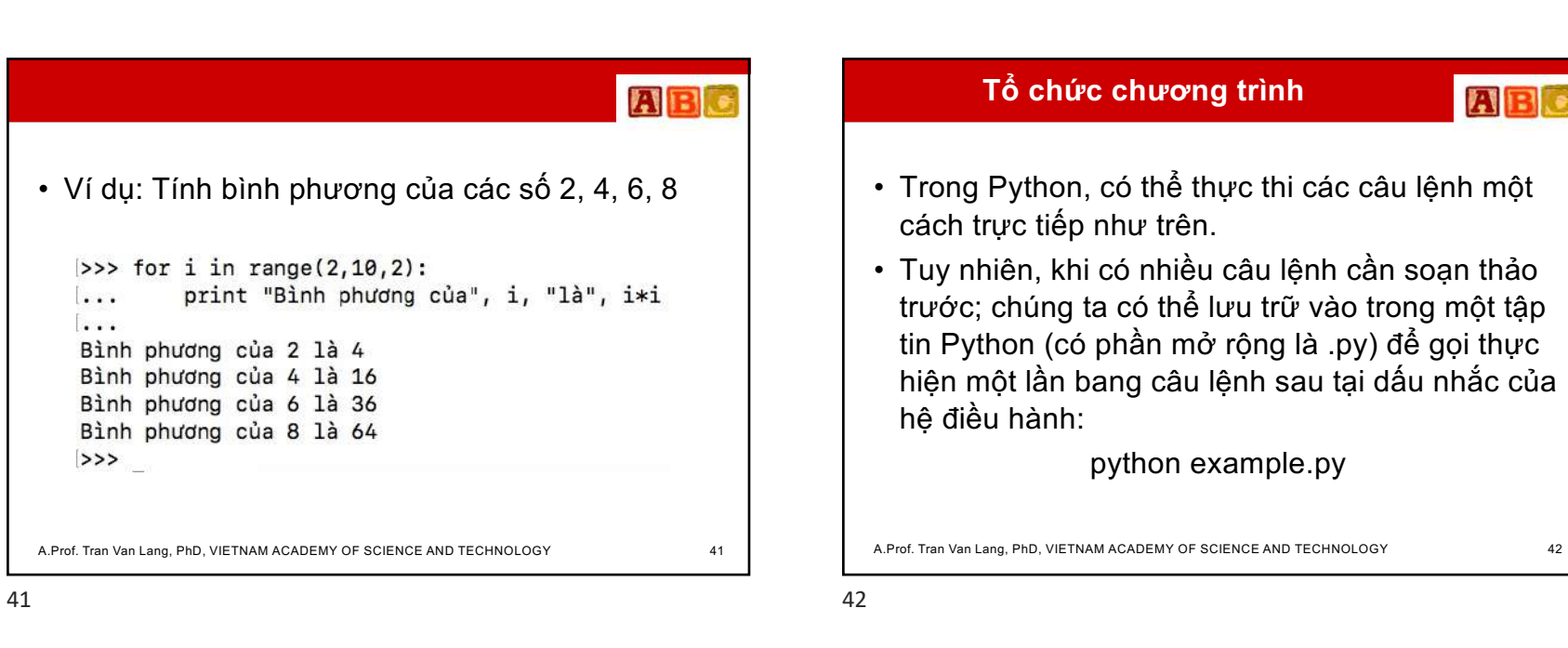

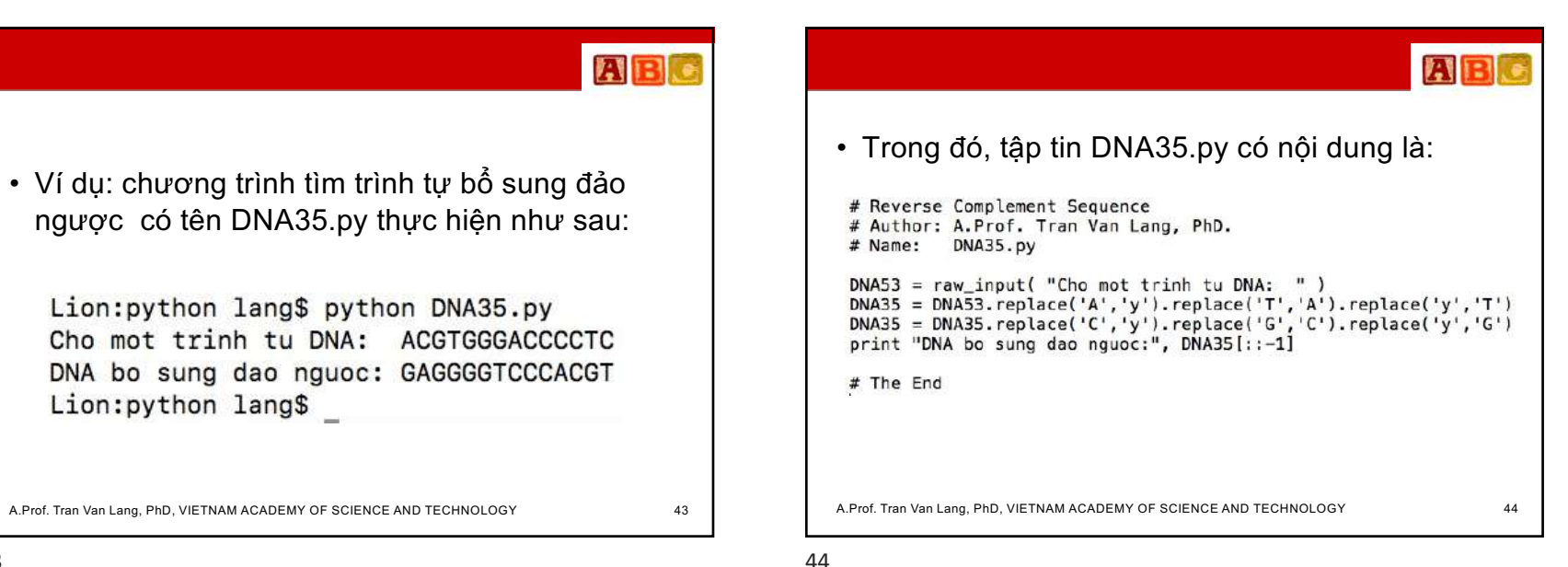

八

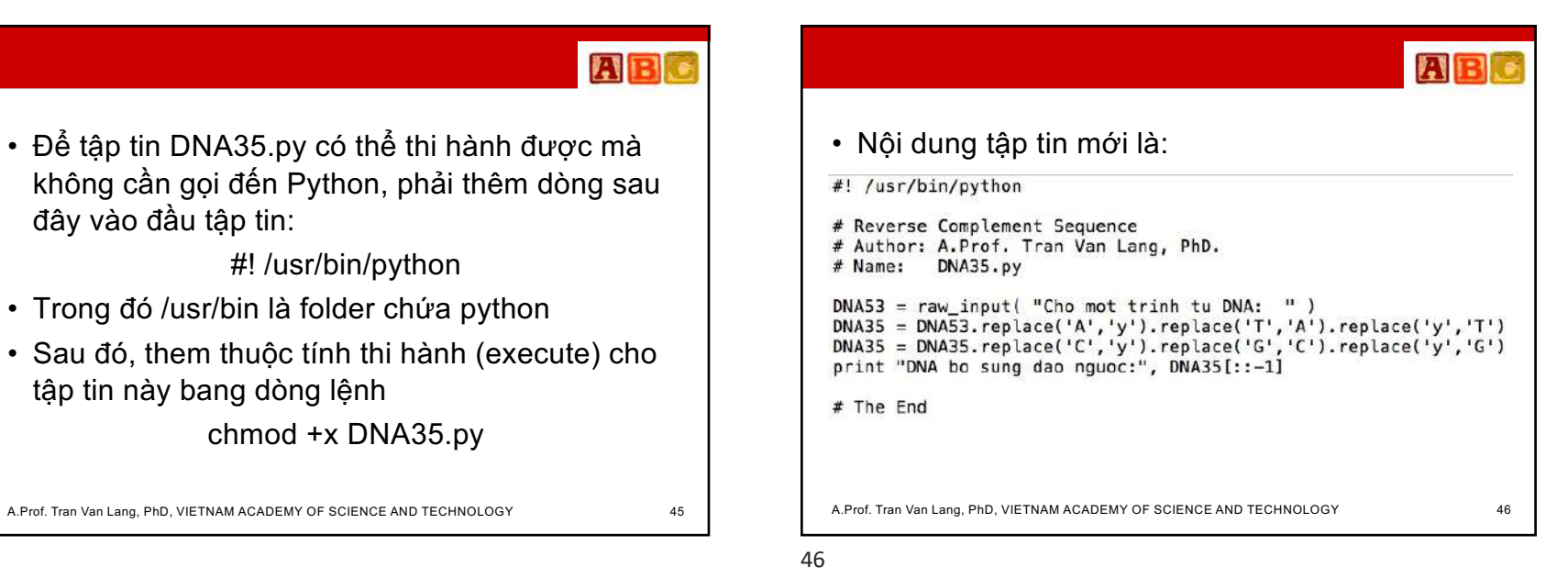

đây vào đầu tập tin:

tập tin này bang dòng lệnh

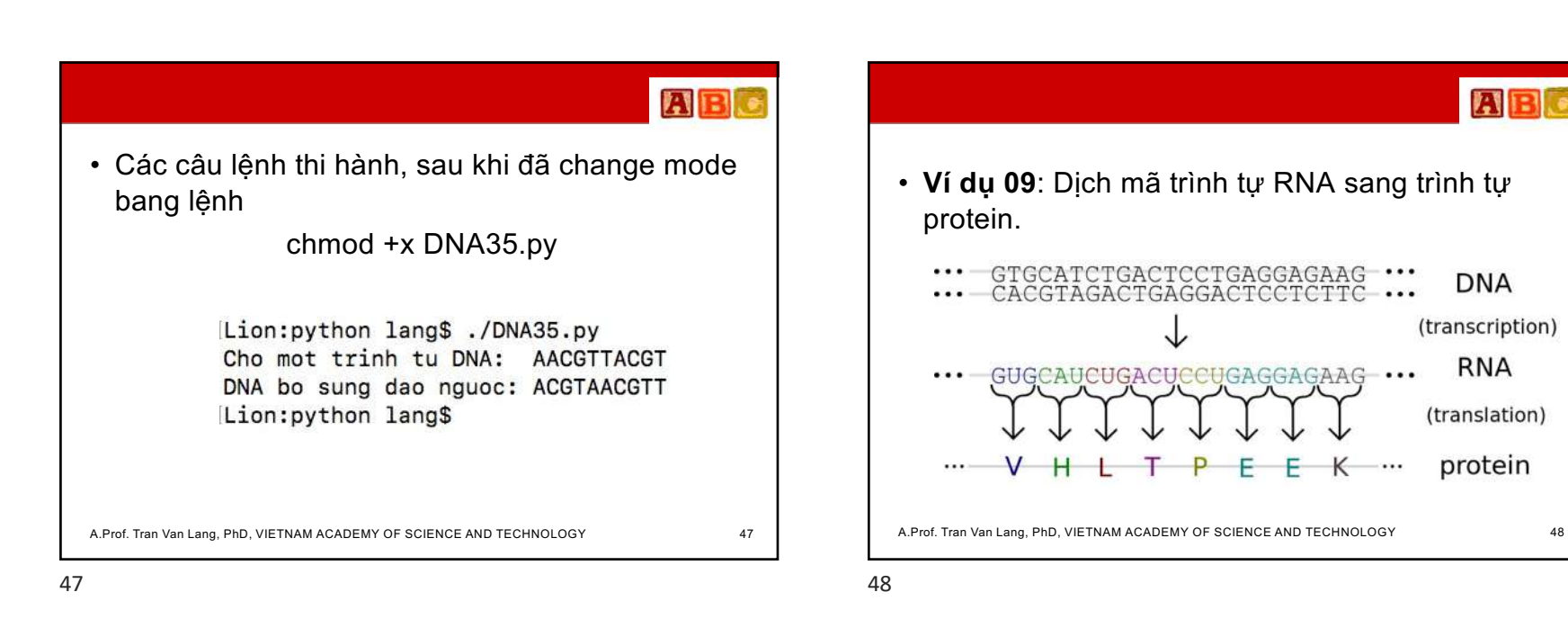

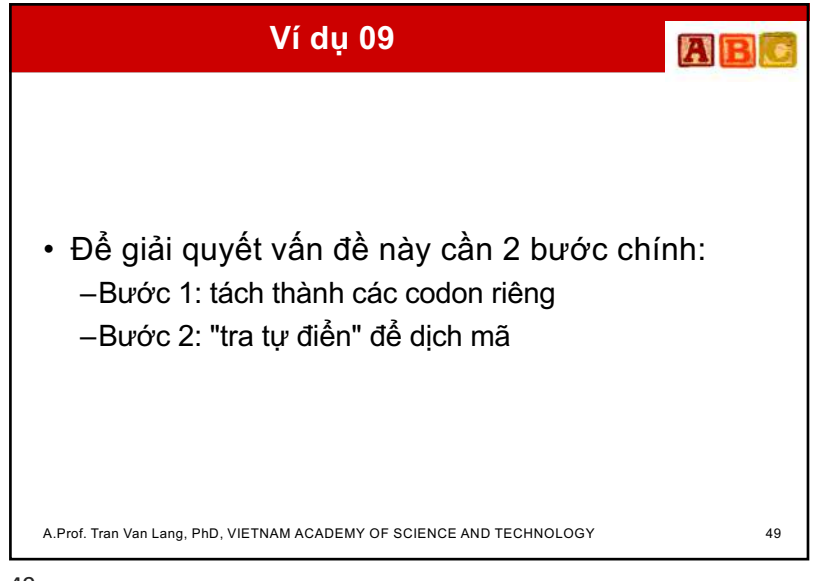

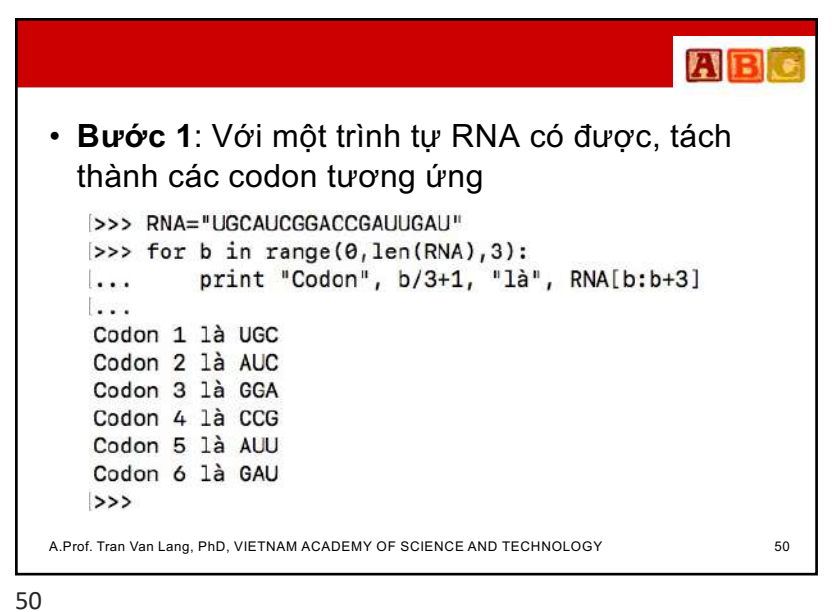

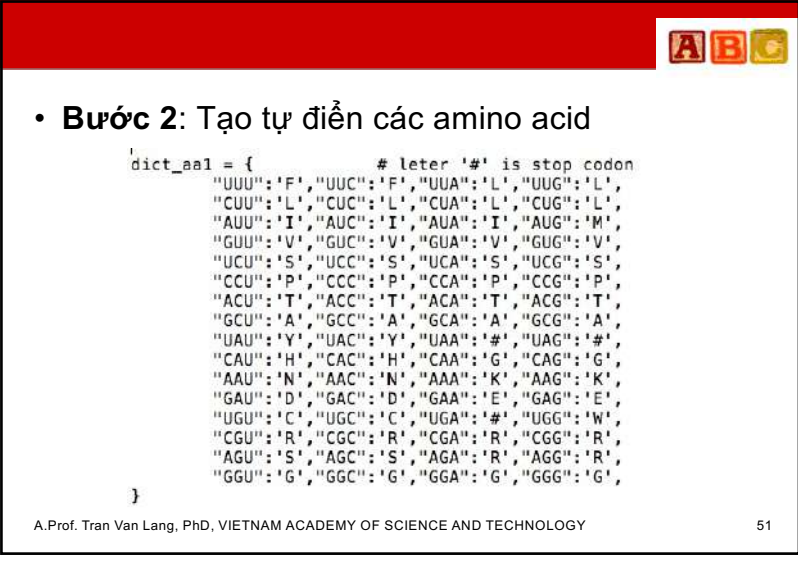

**ABC**  $dict$  aa3 = { 3 = {<br>"UUU":'Phe',"UUC":'Phe',"UUA":'Leu',"UUG":'Leu',<br>"CUU":'Phe',"UUC":'Leu',"CUA":'Leu',"CUG":'Leu',<br>"AUU":'TLe',"AUC":'TLe',"AUA":'TLe',"AUG":'Vet',<br>"AUU":'Val',"GUC":'Val',"GUA":'Val',"GUG":'Val',<br>"UCU":'Ser',"UCC":'S "GCU": 'Ala', "GCC": 'Ala', "GCA": 'Ala', "GCG": 'Ala', "GCU": 'Ala', "GCC": 'Ala', "GCA": 'Ala', "GCG": 'Ala',<br>"UAU": 'Tyr', "UAC": 'Tyr', "UAA": 'Stop', "UAG": 'Stop',<br>"CAU": 'Ash', "CAC": 'His', "CAA": 'GIn', "CAG": 'GIn',<br>"AAU": 'Ash', "AAC": 'Ash', "AAA": 'Lys', "AAG": 'L "GGU": 'Gly', "GGC": 'Gly', "GGA": 'Gly', "GGG": 'Gly',  $\mathbf{1}$ A.Prof. Tran Van Lang, PhD, VIETNAM ACADEMY OF SCIENCE AND TECHNOLOGY 62

![](_page_13_Picture_122.jpeg)

![](_page_13_Picture_1.jpeg)

55

#### **Chương trình con**

- ABC
- Chương trình con (Function) là một khối các câu lệnh được gom lại với một tên gọi thông qua từ khóa **def**.
- Chẳng hạn, chương trình con xuất ra trình tự RNA từ trình tự DNA cho trước.

```
def ToRNA( DNA ):
        RNA = DNA. replace('T', 'U')return RNA
```
A.Prof. Tran Van Lang, PhD, VIETNAM ACADEMY OF SCIENCE AND TECHNOLOGY 55

• Khi gọi chương trình con, sử dụng tên của chương trình con kèm theo danh sách tham số >>> def ToRNA( DNA ): RNA =  $DNA.\nreplace('T', 'U')$ . . .

A.Prof. Tran Van Lang, PhD, VIETNAM ACADEMY OF SCIENCE AND TECHNOLOGY 56

56

ABC

![](_page_14_Figure_0.jpeg)

![](_page_14_Picture_1.jpeg)

![](_page_14_Figure_3.jpeg)

![](_page_14_Figure_4.jpeg)

![](_page_15_Figure_0.jpeg)

![](_page_15_Picture_1.jpeg)

人口

 ${\bf A}$  ${\bf B}$  ${\bf c}$ 

• **Ví dụ 11**: Lấy dữ liệu về Nucleotide từ NCBI dưới dạng file FASTA. Sau đó lắp ghép các dòng Nucleotide có trong file này để tạo ra trình tự DNA tương ứng

A.Prof. Tran Van Lang, PhD, VIETNAM ACADEMY OF SCIENCE AND TECHNOLOGY 63

![](_page_15_Picture_6.jpeg)

![](_page_16_Picture_0.jpeg)

![](_page_16_Picture_1.jpeg)

![](_page_16_Picture_3.jpeg)

![](_page_16_Picture_5.jpeg)

ATGGACCAGGCAATAATGGATAAAACCATCATACTGAAAGCAAACTTCAGTGTGATTTTTGACCGGTTAG AGACCCTAATACTACTCAGAGCTTTCACAGAAGAAGGAGCAATCGTGGGGGAAATCTCACCATTACCTTC TCTTCCAGGACATACTGGTGAGGATGTCAAAAATGCAATTGGCGTCCTCATCGGAGGACTTGAATGGAAT GATAACACAGTTCGGGTCTCTGAAACTGTACAGAGATTCGCTTGGAGAAGCAGTGATGAGAGTGGGAGAC TTCCACTCCCTCCAAATCAGAAACGGAAATTGGCGAGAGCAATTGGGTCAGAAGTTTGAAGAAATAAGGT GGCTGATTGAAGAAGTACGACATAGATTGAAAATTACAGAAAACAGCTTCGAACAGATAACGTTTATGCA AGCCTTACAACTACTGCTTGAAGTGGAGCAAGAGATAAGAGCCTTCTCGTTTCAGCTTATTTAATGATAA

A.Prof. Tran Van Lang, PhD, VIETNAM ACADEMY OF SCIENCE AND TECHNOLOGY 67

# **AB**

#### • Kết quả trình tự DNA được tạo ra

#### Lion:python lang\$ python FromFASTA.py

Du lieu: AB741570.1 Influenza A virus (A/muscovy duck/Vietnam/LBM66/2011 (H5N1)) NS2, NS1 genes for nonstructural protein 2, nonstructural protein 1, complete cds

CCCATTCCTTGACCGGCTTCGCCGAGATCAGAAGTCCCTAAGAGGAAGAGCCAACACTCTT@GTCTGGACATCGAAACAGCTACTCGT@CGGGAAAACAGATAGTGGAGCGGA TCTTGATGAGGAACCTGATGAGGCACTTAAAATGCCGACTTCACGCTACCTAACTGAAATGACTCTCGAAGAAATGTCAAGGGACTGGTTCATGCTCATGCCCAAGCAGAAAG GGTGGGTTCCCTTTGCATCAAAATGGACCAGGCATAATGGATAAAACCATCATACTGAAAGCAAACTTCAGTGTGATTTTTGACCGGTTAGAGACCCTAATACTACTACTAGAGA TTTCACAGAAGAAGAAGCAATCGTGGGGGAAATCTCACCATTACCTTCTCTTCCAGGACATACTGGTGAGGATGTCAAAAATGCAATTGGCGTCCTCATCGGAGGACTTGAAT AATTGGGTCAGAAGTTTGAAGAAATAAGGTGGCTGATTGAAGAAGTACGACATAGATTGAAAATTACAGAAAACAGCTTCGAACAGATAACGTTTATGCAAGCCTTACAACTAC TGCTTGAAGTGGAGCAAGAGATAAGAGCCTTCTCGTTTCAGCTTATTTAATGATAA Lion: python lang\$

A.Prof. Tran Van Lang, PhD, VIETNAM ACADEMY OF SCIENCE AND TECHNOLOGY 69

**AR** # Create DNA sequence from FASTA file # By A. Prof Tran Van Lang, PhD # Filename: FromFASTA.by Hoặc cần fp = open( "sequence.fasta.txt", 'r' )  $line1 = fp.readline()$ lưu lại dataname = line1[1:-1] # From pos #1 to pos #-1  $DNA = ""$ trình tự while True:  $line = fp.readline()$ này trong if line ==  $<sup>III</sup>$ :</sup> tập tin có break DNA += line.replace( "\n", "" ) tên lấy từ print "Du lieu:", dataname dataname print "Trinh tu DNA:", DNA  $fo, close()$ open( dataname[:10]+".fasta",'w' ).writelines( DNA )  $#$  The End A.Prof. Tran Van Lang, PhD, VIETNAM ACADEMY OF SCIENCE AND TECHNOLOGY 70

70

![](_page_17_Picture_8.jpeg)

### ABC • Hàm sigma()  $def$  sigma( $u, v$ , ma, mi, d): if  $u == v$ : return ma elif  $u == '-'$  or  $v == '-'$ : return d else: return mi A.Prof. Tran Van Lang, PhD, VIETNAM ACADEMY OF SCIENCE AND TECHNOLOGY 73

#### **AB** • Hàm alignment() def alignment (U, V, ma, mi, d): n, m = len(V), len(U)<br>AU, AV = "",""  $M =$  numpy.zeros((n+1,m+1),dtype = int) for i in range(n+1):<br> $M[i][0] = i * d$ for j in range(m+1):<br> $M[0][j] = j * d$ for i in range $(1, n+1)$ : for  $j$  in range $(1, m+1)$ : first =  $M[i-1][j-1]$  + sigma(U[j-1], V[i-1], ma, mi, d) second =  $M[i-1][i] + d$ third =  $M[i][j-1] + d$  $M[i][j] = max(first, second, third)$ A.Prof. Tran Van Lang, PhD, VIETNAM ACADEMY OF SCIENCE AND TECHNOLOGY 74

74

76

73

![](_page_18_Picture_157.jpeg)

ABC • Hàm score() def score(AU,AV,ma,mi,d):  $nma = 0$  $nmi = 0$  $nd = 0$  $n = len(AU)$ for  $i$  in range $(n)$ : if  $AU[i] == AV[i]$ :  $nma == 1$ elif  $AU[i] == '-'$  or  $AV[i] == '-':$  $nd += 1$  $nmi = n - (nma + nd)$  $s = n$ ma\*ma + nmi\*mi + nd\*d print "Diem danh gia: %d(%d) + %d(%d) + %d(%d) = %d" % (nma, ma, nmi, mi, nd, d, s) return s File NeedlmanWunschGap.py A.Prof. Tran Van Lang, PhD, VIETNAM ACADEMY OF SCIENCE AND TECHNOLOGY 76 76

![](_page_19_Picture_0.jpeg)